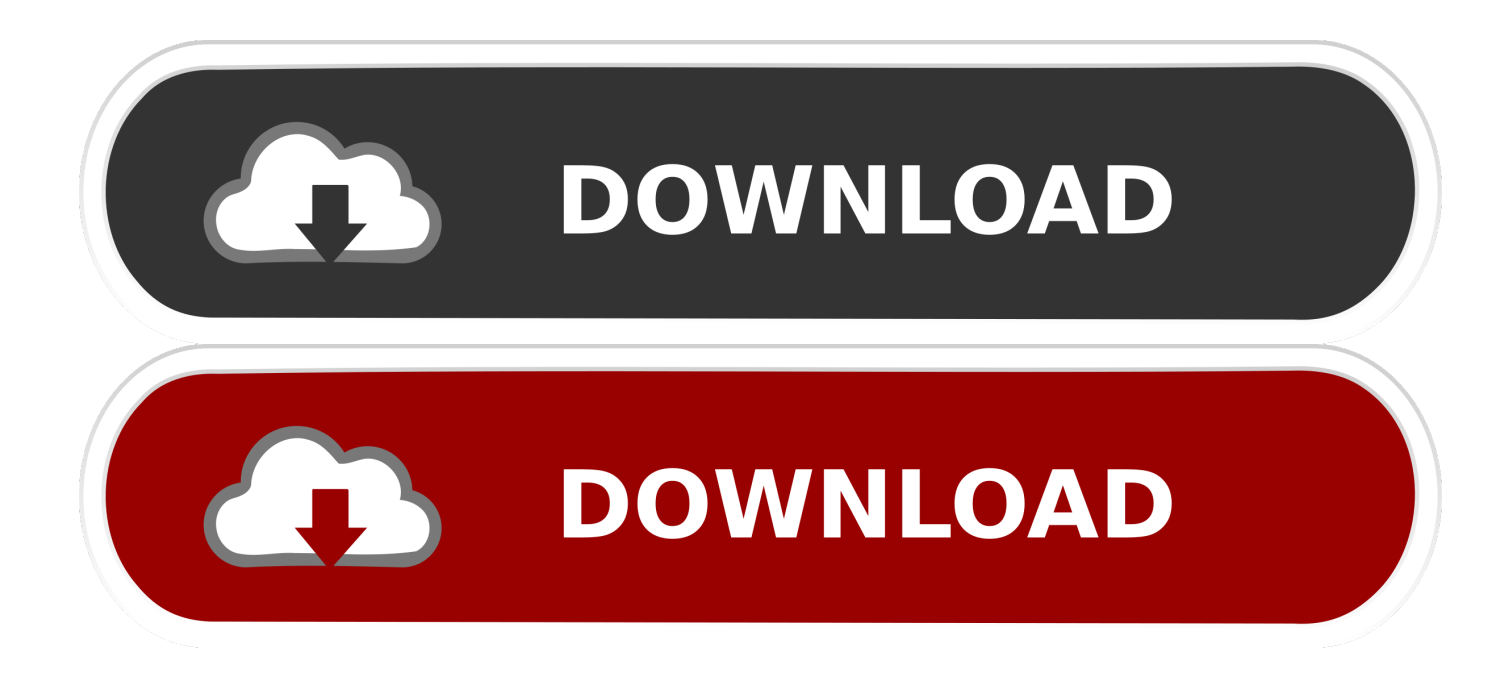

[Xforce Keygen 32 Bits Motion FX 2006 Descargar](http://urluss.com/15454v)

[ERROR\\_GETTING\\_IMAGES-1](http://urluss.com/15454v)

[Xforce Keygen 32 Bits Motion FX 2006 Descargar](http://urluss.com/15454v)

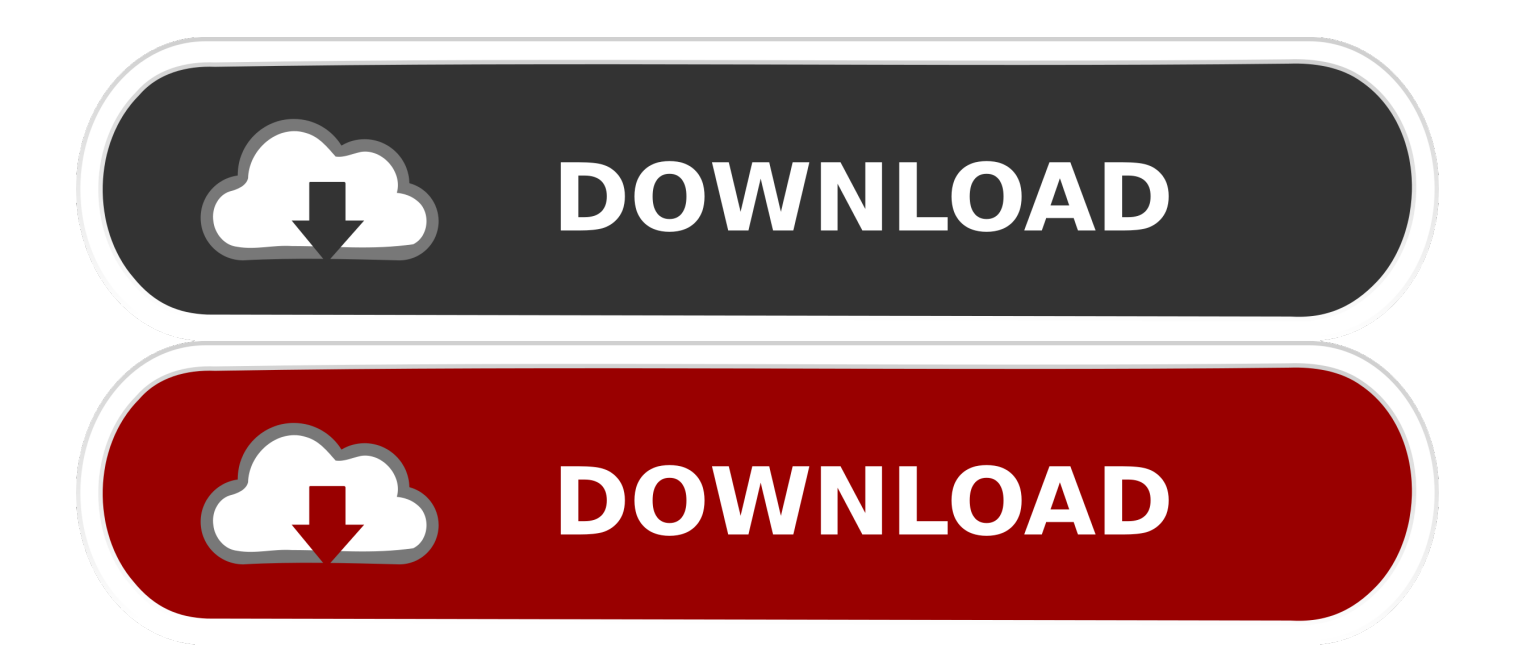

Jump to Descarga - X-Force 2019 por mega para Windows Descargar "Autodesk 2019 (2018mod) All Products Keygen by X-Force" .... X-Force 2018 es el keygen que servirá para activar cualquier producto de Autodesk 2018. ... Para descargar un programa desde la página oficial de autodesk, podemos hacerlo de dos maneras. ... Autodesk CFD Motion 2018, 811J1 ... sobre el xforce – ejecutar como administrador) ya sea el de 32 bits o el de 64 bits .... autocad 2010 xforce keygen 64 bit, autocad 2010 xforce keygen 32 bits, autocad 2010 xforce keygen 32/64 bits, xforce keygen 64 bits autocad .... telecharger x-force keygen 64 bits, autocad 2010 xforce keygen 64 bit, autocad 2010 xforce keygen 32 bits, xforce keygen 64 bits, descargar ... 9bb750c82b